# **1xbet 37 - shs-alumni-scholarships.org**

#### **Autor: shs-alumni-scholarships.org Palavras-chave: 1xbet 37**

- 1. 1xbet 37
- 2. 1xbet 37 :esportes da sorte deolane
- 3. 1xbet 37 :bullsbet dono

## **1. 1xbet 37 : - shs-alumni-scholarships.org**

#### **Resumo:**

**1xbet 37 : Bem-vindo a shs-alumni-scholarships.org - O seu destino para apostas de alto nível! Inscreva-se agora e ganhe um bônus luxuoso para começar a ganhar!**  contente:

Para sacar na 1xBet, v at a seo Minha Conta na parte superior da pgina e clique em 1xbet 37 Sacar Fundos . Escolha o mtodo de saque de 1xbet 37 preferncia e preencha os dados solicitados pela 1xBet. Pronto!

Com o cdigo promocional 1xBet 2024 LANCEVIP voc garante um bnus de boas-vindas de at R\$1560 para apostar em 1xbet 37 esportes. Assim, basta usar o 1xbet cdigo promocional no momento do seu registro para garantir o bnus.

Com a finalidade de apostar na 1xBet Brasil, basta ter saldo em 1xbet 37 conta, escolher um evento esportivo, um mercado de apostas e digitar o valor que deseja apostar. Por fim, confira as odds e confirme a aposta.

1xbet: Erros ao Sacar e Suas Soluções

Na atualidade, a plataforma 1xbet é bastante criticada devido a diversos problemas, incluindo erros 4 ao sacar. Nesse artigo, abordaremos esses assuntos e ofereceremos soluções para seus usuários, assim como orientações sobre como seguir em 4 1xbet 37 frente e tirar proveito da plataforma.

Problemas comuns ao sacar do 1xbet

Segundo diversas fontes e reclamações, os usuários do 1xbet 4 estão encontrando diversos problemas ao tentar sacar seus ganhos. Alguns dos problemas relatados incluem dificuldades na verificação de identidade e 4 justificativas fora de contexto.

Tipo de Problema

Exemplo/Descrição

Dificuldades na verificação de identidade

Reclamações de usuários sobre a inabilidade em 1xbet 37 confirmar contas ao 4 tentar sacar Justificativas fora de contexto

Respostas confusas ou sem justificativa ao contactar o suporte

Soluções para Situações Comuns

Como usuário afetado por esses 4 problemas, é importante se familiarizar com as seguintes informações:

Cumprimento dos Termos de Bônus:

A única forma de sacar ganhos obtidos através 4 de bônus é cumprindo todos os termos. Caso eles já tenham sido cumpridos, seu saldo poderá ser sacado pela transferência 4 bancária. Como Sacar Dinheiro na 1xBet

Para efetuar o saque na 1xBet:

Acione

"Minha Conta" na parte superior da página; Clique em "Sacar Fundos"

; Escolha o método de 4 saque desejado e forneça os dados solicitados; Agora o seu saque se iniciará automaticamente! Confiança no 1xbet: Análise e Dicas Muitos usuários podem 4 se incomodar em 1xbet 37 relação à confiabilidade da 1xbet. No entanto, pela nossa investigação e mensagens de especialistas, essa plateforma 4 é confiável e oferece várias opções de depósito: Cartões de crédito; Carteiras eletrônicas; PIX; Transferências bancárias. Erros ao Sacar no 1xbet: Conclusão Abaixo, respondemos uma pergunta 4 comum e esclarecemos informações a respeito do 1xbet e 1xbet 37 confiabilidade. A plataforma 1xbet são confiáveis? Sim, é confiável mesmo que some 4 vezes haja certos problemas.

# **2. 1xbet 37 :esportes da sorte deolane**

- shs-alumni-scholarships.org

# **1xbet 37**

No mundo dos jogos de azar online, é comum esquecer suas credenciais de acesso. Caso você esteja com dificuldades para acessar a 1xbet 37 conta no 1xBet Zambia por esquecer 1xbet 37 senha, não se preocupe! Este artigo proporcionará uma orientação completa e detalhada para que você possa redefinir 1xbet 37 senha e voltar a jogar em 1xbet 37 breve.

### **1xbet 37**

Para começar, acesse a página de login do [aposta no pixbet](/aposta-no-pixbet-2024-07-06-id-4588.html). Lá, você encontrará as opções para recuperar 1xbet 37 senha por meio do seu endereço de e-mail cadastrado ou por meio do número de telefone associado à 1xbet 37 conta.

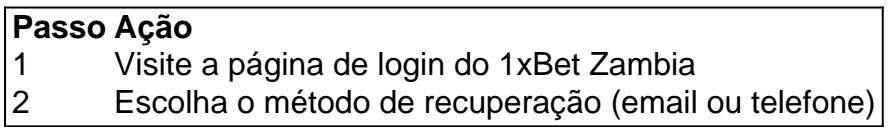

### **2. Selecione o método de recuperação**

Em seguida, escolha o método de recuperação que mais lhe convier.

#### **2.1. Por meio do endereço de e-mail:**

- 1. Clique em 1xbet 37 "Recuperar por e-mail"
- 2. Insira o seu endereço de e-mail no campo fornecido
- 3. Um código será enviado para o seu endereço de e-mail para que você possa confirmar a

recuperação de senha

4. Após a confirmação, clique em 1xbet 37 "Criar nova senha"

#### **2.2. Por meio do número de telefone:**

Para recuperar a 1xbet 37 senha via telefone:

- 1. Selecione "Recuperar por número de telefone"
- 2. Insira o seu número de telefone associado à conta
- 3. Você receberá um código no seu telefone para confirmar a recuperação de senha
- 4. Após a confirmação, clique em 1xbet 37 "Criar nova senha"

# **Extensão: Perguntas frequentes sobre como recuperar a senha no 1xBet Zambia**

- **Pergunta:** O que devo fazer se esqueci tanto o meu endereço de e-mail quanto meu número de telefone cadastrados?
- **Resposta:** Neste caso, você deve entrar em 1xbet 37 contato diretamente com o suporte do 1xBet Zambia por meio do seu [poker pc](/poker-pc-2024-07-06-id-39357.html) para solicitar a recuperação de 1xbet 37 conta.
- **Pergunta:** Posso alterar min

# **1xbet 37**

A 1xbet é uma plataforma de apostas esportivas que oferece ápica experiência de jogos de azar online. Recentemente, eles lançaram um aplicativo para dispositivos móveis com sistema Android 4.4 ou superior, o que facilita o acesso e aumenta a conveniência.

### **1xbet 37**

O aplicativo 1xbet para Android 4.4+ foi lançado em 1xbet 37 25 de março de 2024. Agora, os usuários podem facilmente fazer o download e instalar o aplicativo em 1xbet 37 seus dispositivos Android.

### **Como Fazer o Download e Instalar o Aplicativo**

Para fazer o download e instalar o aplicativo, siga as etapas abaixo:

- 1. Abra o navegador em 1xbet 37 seu dispositivo e acesse o site da 1xbet.
- 2. Role a tela até o menu inferior e selecione "Aplicativos".
- 3. Escolha o ícone correspondente a seu dispositivo (Android ou iOS).
- 4. Siga as instruções no site para finalizar a instalação. Requisitos mínimos são Android 4.4 ou versões superiores.

### **Benefícios do Aplicativo**

Além da conveniência de jogar em 1xbet 37 qualquer lugar e em 1xbet 37 qualquer momento, o aplicativo oferece:

- Fácil navegação e interface amigável.
- Acesso rápido a todas as funcionalidades da plataforma.
- Notificações em 1xbet 37 tempo real sobre eventos esportivos e ofertas promocionais.
- Depósitos e retiradas seguras usando diferentes métodos de pagamento.

#### **Consequências Positivas**

A disponibilidade do aplicativo traz vantagens adicionais aos usuários, incluindo:

- Melhor experiência de jogo e acessibilidade.
- Maior comprometimento da base de usuários.
- Crescimento da participação de mercado e da receita da empresa.

### **Ações Recomendadas**

Para aproveitar ao máximo os recursos disponibilizados pelo aplicativo, considere as seguintes ações:

- 1. Baixe e instale o aplicativo 1xbet em 1xbet 37 seu dispositivo.
- 2. Cadastre-se ou faça login na plataforma.
- 3. Familiarize-se com as funcionalidades, ofertas de jogos, e outras vantagens.
- 4. Monitore eventos esportivos regulares e ofertas promocionais.
- 5. Participe em 1xbet 37 torneios e promoções para vencer prêmios adicionais.

#### **Perguntas Frequentes**

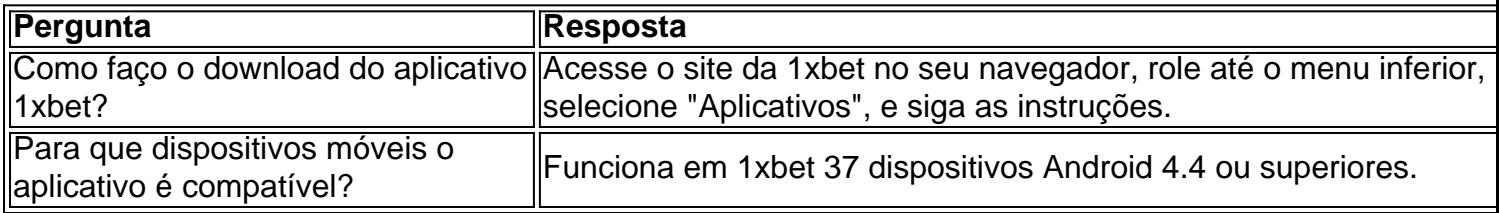

[app sportingbet io](https://www.dimen.com.br/app-sportingbet-io-2024-07-06-id-6589.pdf)

# **3. 1xbet 37 :bullsbet dono**

# **Ex-piloto Marine dos EUA preso na Austrália nega treinar militares chineses**

Um ex-piloto da Marinha dos EUA que está sendo processado na Austrália por treinar supostamente pilotos militares chineses para pousar 1xbet 37 porta-aviões negou as acusações e disse que trabalhou acidentalmente com um hacker chinês, de acordo com seu advogado. Daniel Duggan, de 55 anos, cidadão naturalizado australiano, tem medo que pedidos de agências de inteligência ocidentais por informações confidenciais estejam colocando 1xbet 37 risco 1xbet 37 família, disse o advogado 1xbet 37 um documento judicial visto pela Reuters. O documento do advogado apóia a reportagem da Reuters que ligou Duggan a Su Bin, um hacker militar chinês condenado.

Duggan nega as acusações de que quebrou leis de controle de armas dos EUA. Ele está preso 1xbet 37 uma prisão de segurança máxima na Austrália desde 1xbet 37 prisão 1xbet 37 2024, após seis anos trabalhando 1xbet 37 Pequim.

#### **Correspondência com o hacker chinês**

Os documentos de extradição dos EUA apresentados à corte australiana mostram que as autoridades dos EUA encontraram correspondência entre Duggan e Su Bin 1xbet 37 dispositivos eletrônicos apreendidos do hacker chinês.

Duggan conhecia Su Bin como um intermediário de emprego da empresa estatal de aviação chinesa AVIC, escreveu o advogado Bernard Collaery 1xbet 37 uma submissão à procuradoriageral australiana Mark Dreyfus 1xbet 37 março.

Duggan moveu-se para a China 1xbet 37 2013 e foi proibido de sair do país 1xbet 37 2014, disse o advogado.

### **Renúncia à cidadania dos EUA**

Duggan renunciou à 1xbet 37 cidadania dos EUA 1xbet 37 2024 na embaixada dos EUA 1xbet 37 Pequim, com data de 2012 1xbet 37 um certificado, após "contato de inteligência aberto de autoridades dos EUA que pode ter colocado 1xbet 37 risco a segurança de 1xbet 37 família", escreveu o advogado.

Os advogados de Duggan se opõem à extradição, alegando que não há evidências de que os pilotos chineses que ele treinou eram militares e que ele se tornou cidadão australiano 1xbet 37 janeiro de 2012, antes das acusações.

O governo dos EUA argumentou que Duggan não perdeu a cidadania dos EUA até 2024.

Autor: shs-alumni-scholarships.org Assunto: 1xbet 37 Palavras-chave: 1xbet 37 Tempo: 2024/7/6 3:30:38